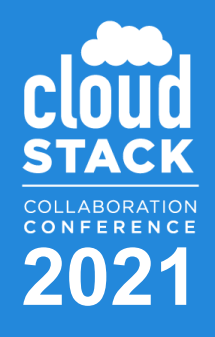

# **mbx Local CI/CD for CloudStack**

#### **Rohit Yadav**

#### Principal Engineer, ShapeBlue

rohit.yadav@shapeblue.com

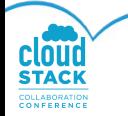

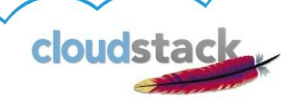

# **\$ whoami: Rohit Yadav**

- **Principal Engineer** @ ShapeBlue
- From Gurugram, India
- Background:
	- 9+ years CloudStack Committer and PMC
	- RM and maintainer for several releases
	- Specialize in design and architecture, development work, framework/plugins, tooling; leadership, mentoring, training
	- Author of several flagship features and tools
	- CloudStack ARM64/RaspberryPi maintainer
	- Love cats **b** and programming

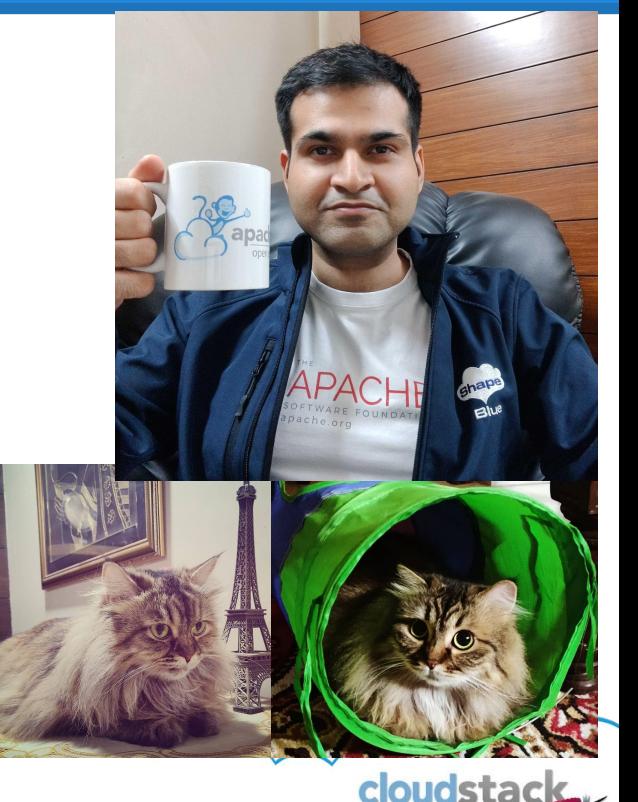

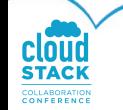

# **Topics**

- What is mbx?
- Story
- Design & Implementation

**@rhtyd | rohityadav.cloud**

- How it works
- Demo!

**COLLABORATIO** 

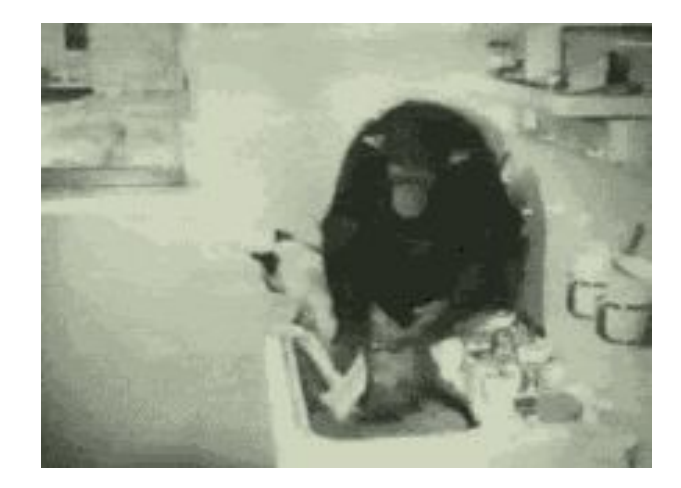

# **What is mbx?**

`mbx` is a CI/CD tool that allows building of CloudStack packages, deployment of Dev/QA environments and running of smoke tests.

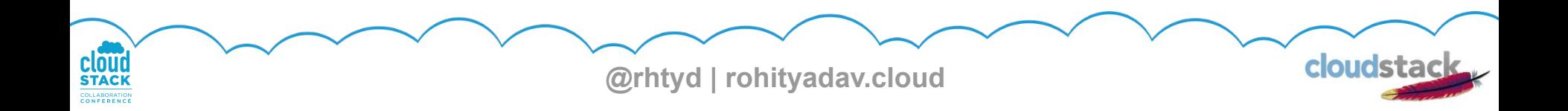

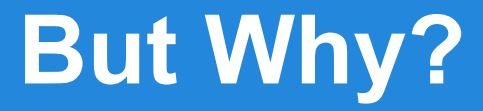

### We've Travis, Trillian/BO - all's well, why another tool?

#### There's a story… but first, some history!

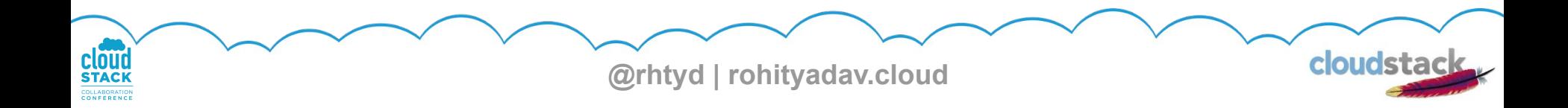

# **History**

- (1st Gen) BVT (marvin/XenServer based, dogfood on phy servers) [https://cwiki.apache.org/confluence/display/CLOUDSTACK/Automated+Test](https://cwiki.apache.org/confluence/display/CLOUDSTACK/Automated+Tests+Rules+and+Guidelines) [s+Rules+and+Guidelines](https://cwiki.apache.org/confluence/display/CLOUDSTACK/Automated+Tests+Rules+and+Guidelines)
- (1st Gen) DevCloud (on VirtualBox, runs XenServer) <https://cwiki.apache.org/confluence/display/CLOUDSTACK/DevCloud>
- (1st Gen) DevCloud-kvm (on KVM, runs KVM) <https://cwiki.apache.org/confluence/display/CLOUDSTACK/devcloud-kvm>
- (2nd Gen) Jenkins/Travis: Checks PR (runs Simulator) <https://app.travis-ci.com/apache/cloudstack>
- (3rd Gen) Trillian + BO: General-purpose CI/CD (on vSphere, runs \*) <https://github.com/shapeblue/Trillian>
- (3rd Gen) MonkeyBox (on KVM, runs \*) <https://github.com/rhtyd/monkeybox>

cloudstack

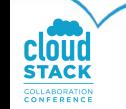

# **How People do Dev & QA**

Dev: (write/execute unit + marvin tests)

- Maven + Simulator (Developers)
- DevCloud / MonkeyBox / DIY nested-setup
- QA: (execute unit + marvin tests)
- Travis (Simulator, Github + Pull requests)
- Trillian/BO (Github/PRs, tags), manual QA

**@rhtyd | rohityadav.cloud**

# **Here Goes the story...**

- Triggers:
	- Once lost London Lab due to hardware failure, tons of effort in re-creating the lab
	- Q1 '21: migrate/setup new Sofia Lab
- "Secret" backup plan B:
	- Limit 2 weeks: dev (Rohit), QA (Vladi)
	- *○ (( didn't have to use it ))*

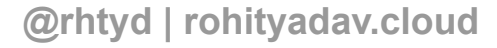

# **Design & Implementation Goals**

- Should take less effort to set up, automated if possible
- Should allow building CloudStack Packages
- Should allow "test matrix" env + run smoketests: 1x CentOS 7 mgmt server 2x hypervisor (KVM CentOS7, VMware 6.7u3, XenServer 7.1, XCP-ng 7.6/8.2 NFS/local storage in Adv. Zone
- Good to have: runs on own hardware (laptop/desktop), VPN access to colleagues

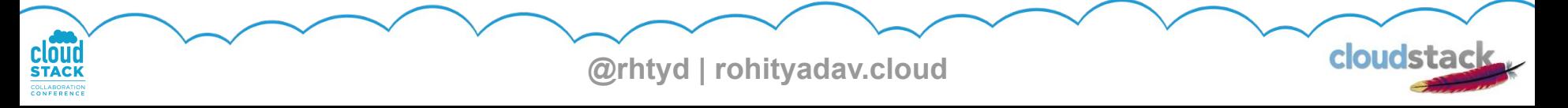

### **`mbx`**

*mbx* is 4th-Gen CI/CD tool that learns and iterates over all previous tools and allows to:

- Build CloudStack packages (CentOS 6/7/8, Ubuntu, Suse...)
- Launch Dev environments (1 x hypervisor host)
- Launch QA environments (1 x mgmt server host, 2 x hypervisor hosts)
- Runs marvin tests and gathers report
- Supports
	- Hypervisors: VMware, KVM, XenServer/XCP-ng
	- NFS, local storage
- Automatic VLAN, IP range allocation/management
- Dev/QA: deploy -> launch -> start/stop/destroy/test operations

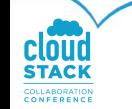

**@rhtyd | rohityadav.cloud**

cloudstad

# **mbx: What it's not**

- Not meant to replace any existing tools
- Supplementary, for different use-cases:
	- Quick Dev-QA env
	- Distributed ACS CI/CD
	- Serve as backup in the event of Lab failure

**@rhtyd | rohityadav.cloud**

# **mbx: who can use it?**

- Anyone starting out with CloudStack: Students, Junior Devs, User...
- Developers and QA
- Anyone needing a CI/CD or dev-test system for their ACS integration/testing
- Something that works out of the box, before they go with a custom/complex setup...

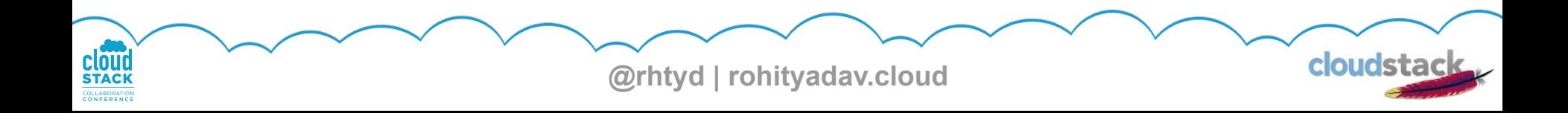

# **How mbx works**

- Creates and uses a virtual NAT-ed host-only network in RFC1918 (172.20.0.1/16)
- Deploys nested env using DHCP-enabled VM/hypervisor templates
- Uses KVM hypervisor and NFS storage
- Uses docker for packaging only
- Optional: vpn support
- Fast, automated and set up under 30mins
- Hackable: ~500-1000 lines of code

**@rhtyd | rohityadav.cloud**

# **Networking**

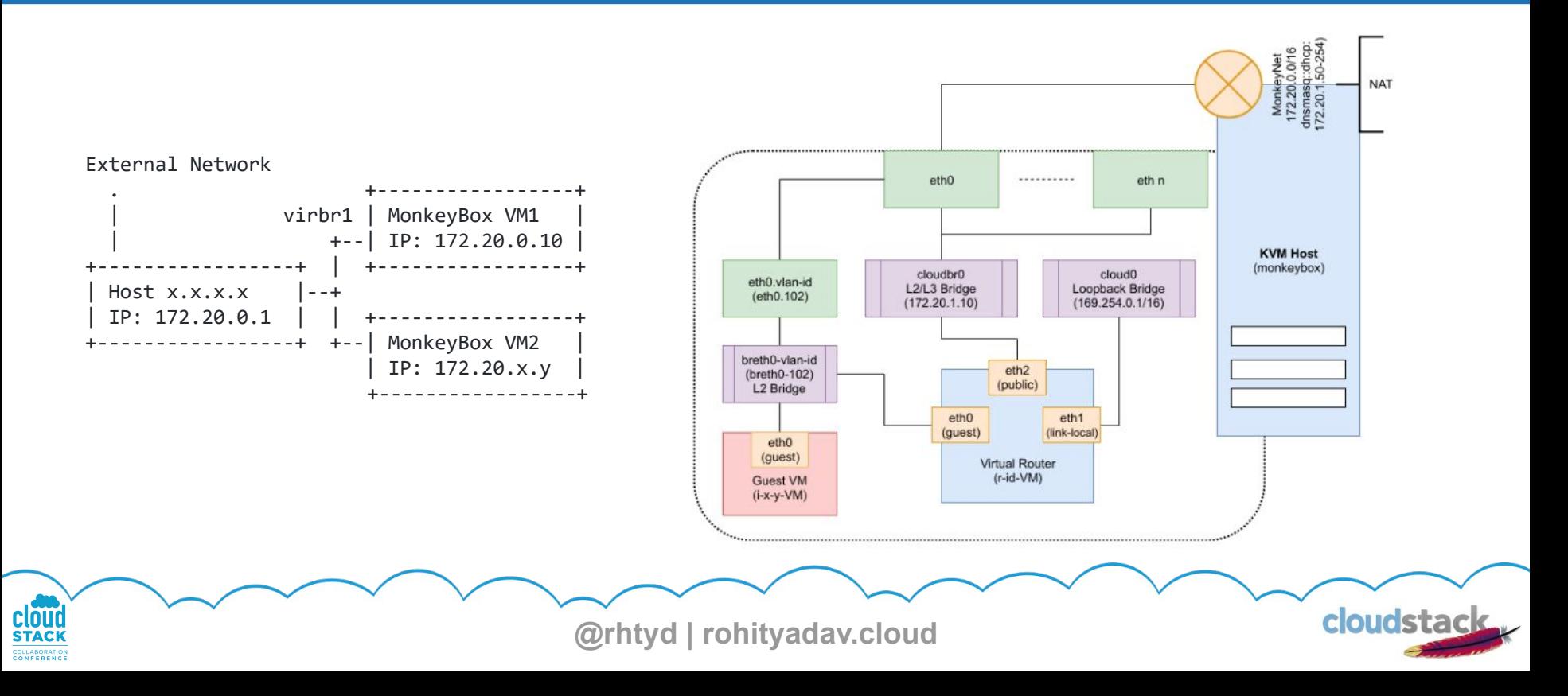

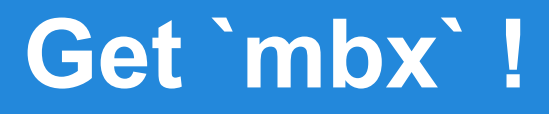

#### <https://github.com/shapeblue/mbx>

Requirements:

- x86 64 machine w/32GB RAM, w/4 Cores
- Host OS: Ubuntu 20.04/LTS (preferred) or CentOS7
- Storage: NFS
- Hypervisor: KVM/qemu (docker for packaging)

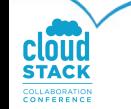

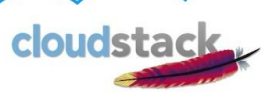

### **Demo!**

> mbx

MonkeyBox v0.2

Available commands are:

init: initialises monkeynet and mbx templates

package: builds packages from a git repo and sha/tag/branch

list: lists available environments

 deploy: creates QA env with two monkeybox VMs and creates marvin cfg file launch: launches QA env zone using environment's marvin cfg file

test: start marvin tests

 dev: creates dev env with a single monkeybox VM and creates marvin cfg file agentscp: updates KVM agent in dev environment using scp and restarts it ssh: ssh into a mbx VM

stop: stop all env VMs

start: start all env VMs

destroy: destroy environment

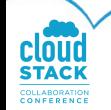

**@rhtyd | rohityadav.cloud**

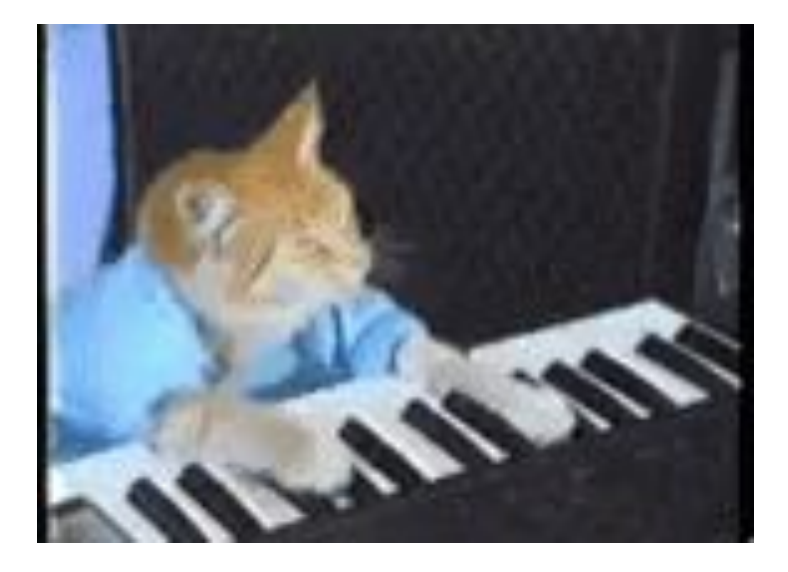

### **Future**

- Support other hypervisors (VMware fusion/workstation, VirtualBox) and platforms (Windows, Mac)
- Explore multi-machine setups
- Distributed community CI/CD system
- **Revisit configuration limitation**
- 100% smoketests pass
- In pipeline: 100% smoketests pass, support EL8, Ubuntu mbx mgmt server & KVM templates

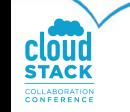

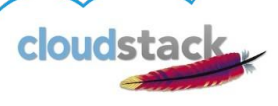

# **Thanks | Q&A**

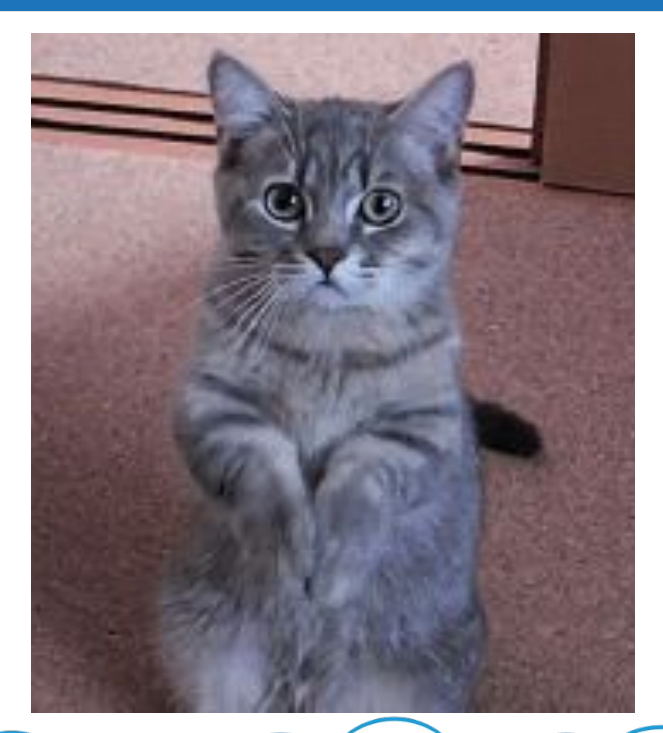

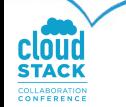

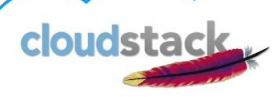